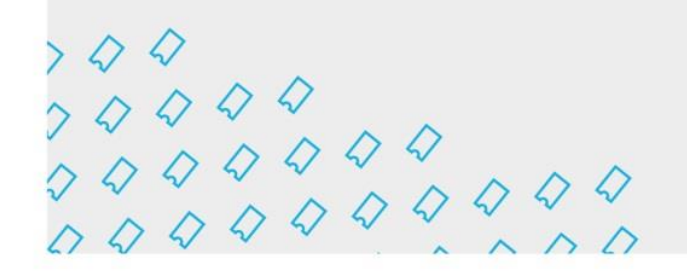

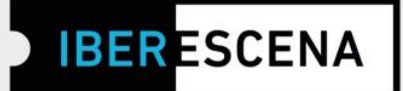

## **GUÍA DE NAVEGACIÓN POR LA PLATAFORMA DIGITAL PARA EL ENVÍO DE SOLICITUDES:**

**(\*)** *Este documento constituye únicamente una guía informativa de los pasos a seguir para el envío de la solicitud. En ningún caso se trata del formulario final que debe cumplimentarse. Para el envío correcto de las solicitudes, los/las usuarios/as deberán acceder a la plataforma digital a través de la página web de IBERESCENA (www.iberescena.org) y pinchar en INICIAR SESIÓN.*

## **Consideraciones generales:**

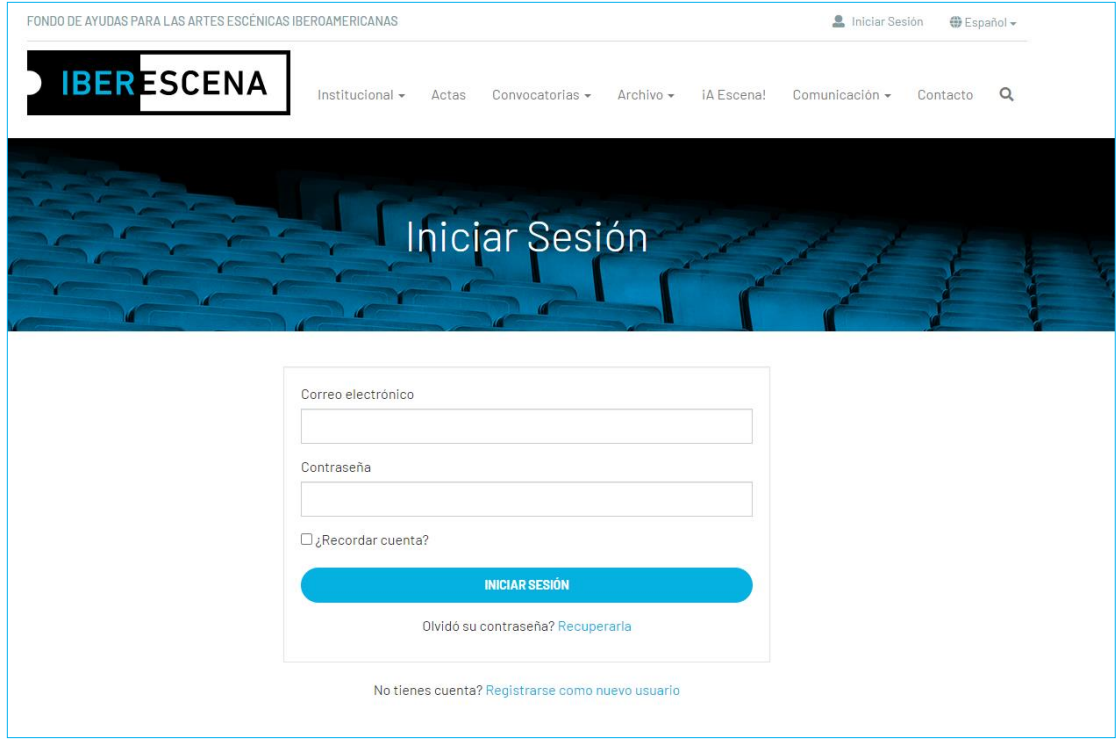

Los/las usuarios/as deberán registrase con un usuario/a y una contraseña. **El sistema enviará un mail de confirmación al correo electrónico con el que se hizo el** 

**f** Iberescena Artes Escénicas **OD** @Iberescena Iberoamericanas

 $\begin{array}{c} \begin{array}{c} \times\ \text{\Large $\diamond$} \ \times\ \text{\Large $\diamond$} \ \text{\Large $\diamond$} \ \text$ 

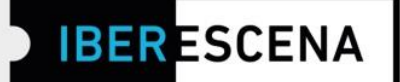

**registro.** Una vez registrados/as deben pinchar en el menú desplegable de arriba a la derecha y seleccionar la opción **MIS SOLICITUDES**

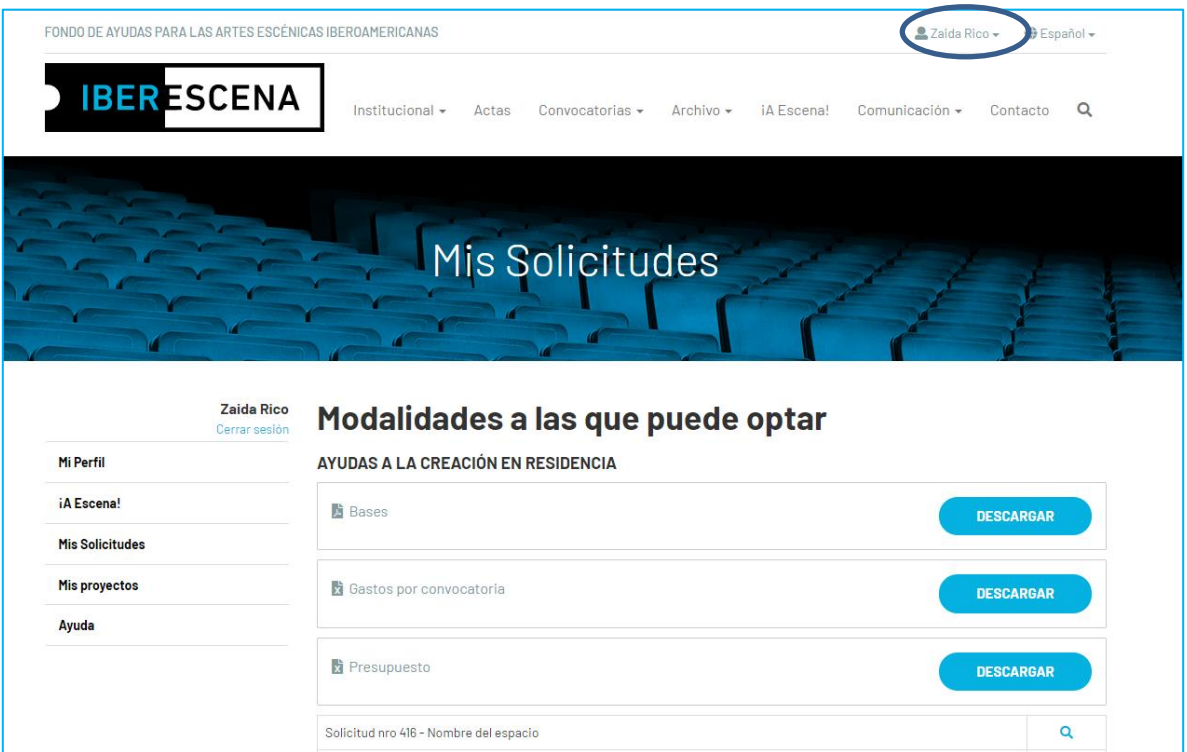

Y podrán acceder a cualquiera de las tres líneas de ayudas de la convocatoria 2024-2025 y comenzar a rellenar los formularios para el envío de las solicitudes pinchando en el botón **NUEVA SOLICITUD**.

O C @Iberescena

 $000$ 

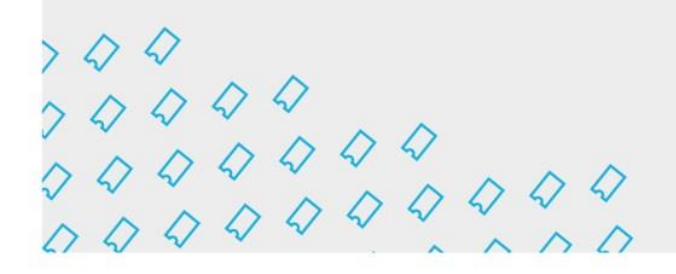

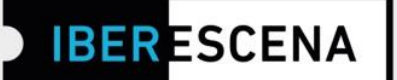

La plataforma digital está dividida en un menú de cinco secciones que deben ser cumplimentadas obligatoriamente para el correcto envío de las solicitudes, correspondientes a las tres líneas de ayudas de la Convocatoria 2024-2025:

- 1. Datos del/de la solicitante
- 2. Proyecto
- 3. Documentación aportada
- 4. Encuesta
- 5. Enviar solicitud

Al rellenar cada sección, siempre debe pincharse el botón **GUARDAR BORRADOR**  para poder pasar a la siguiente sección. De lo contrario, **no se guardarán los campos cumplimentados.**

Para poder realizar de manera exitosa el envío de la solicitud es imprescindible rellenar todos los campos obligatorios, marcados con un asterisco.

Dentro de los campos obligatorios, hay algunos que aplican filtros correspondientes a los requerimientos de las bases.

Tanto si no se aplican los requerimientos solicitados en las bases en estos campos, como si se deja de cumplimentar alguno de los campos obligatorios, o si se utiliza un formato indebido, el sistema generará carteles informativos indicando dónde radica el error.

Los carteles informativos aparecerán en un recuadro rojo en el momento de enviar la solicitud.

O D @lberescena

 $000$ 

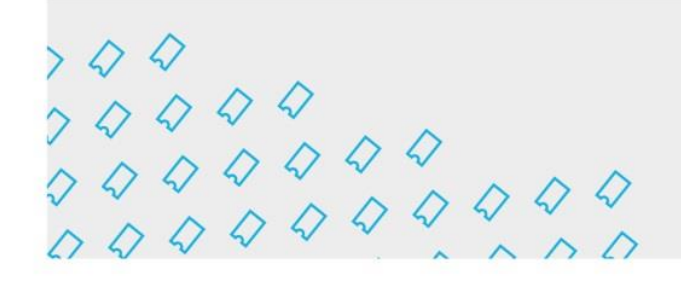

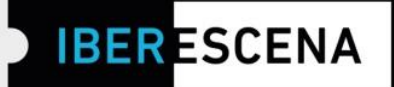

## **AYUDAS A LA CREACIÓN EN RESIDENCIA**

## **1. DATOS SOLICITANTE**

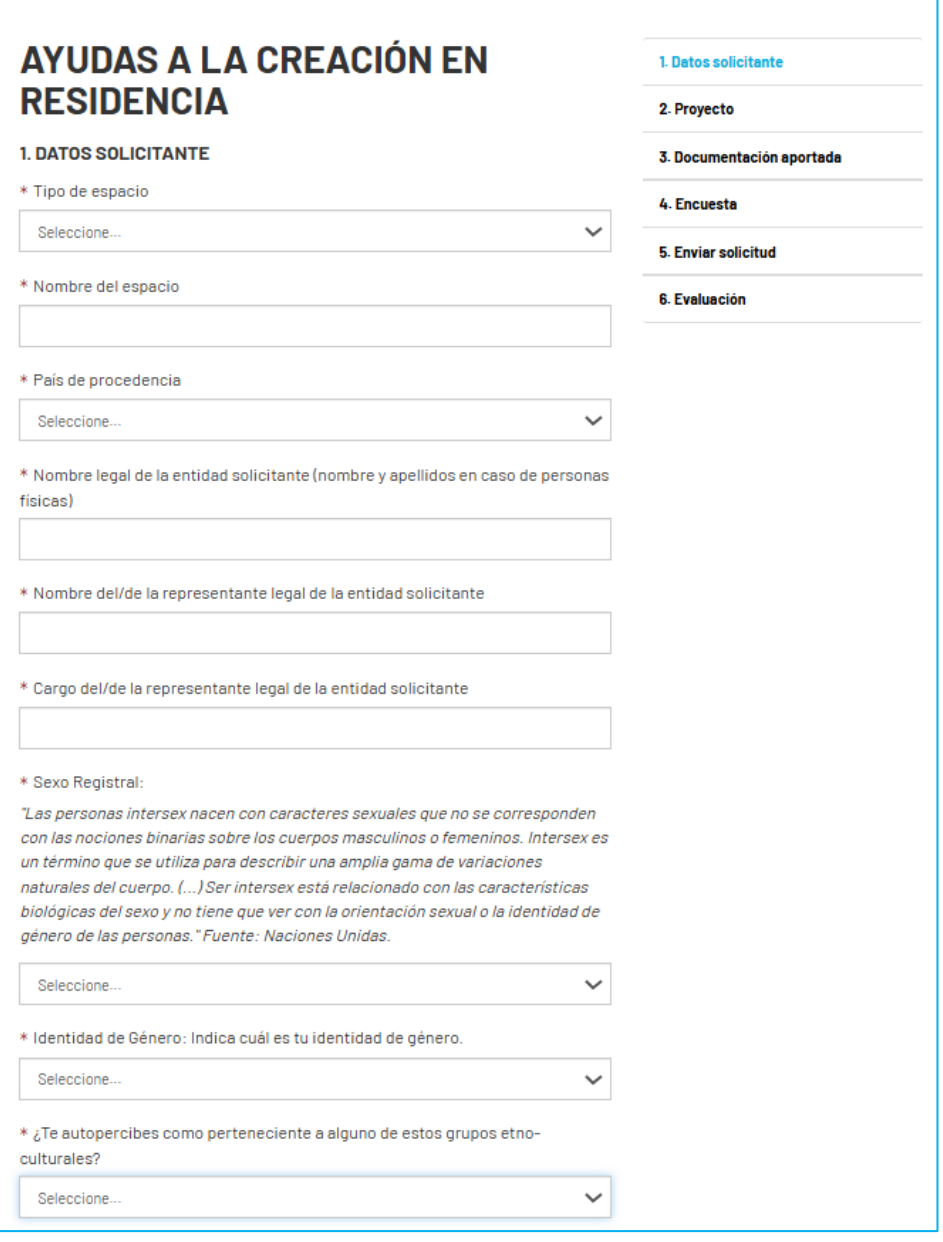

 $\begin{array}{c} \n \times Q & Q \\
\n \times Q & Q & Q \\
\n \times Q & Q & Q & Q \\
\n \times Q & Q & Q & Q & Q \\
\n \times Q & Q & Q & Q & Q & Q\n \end{array}$ 

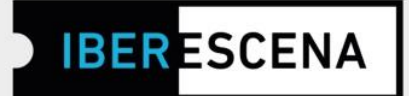

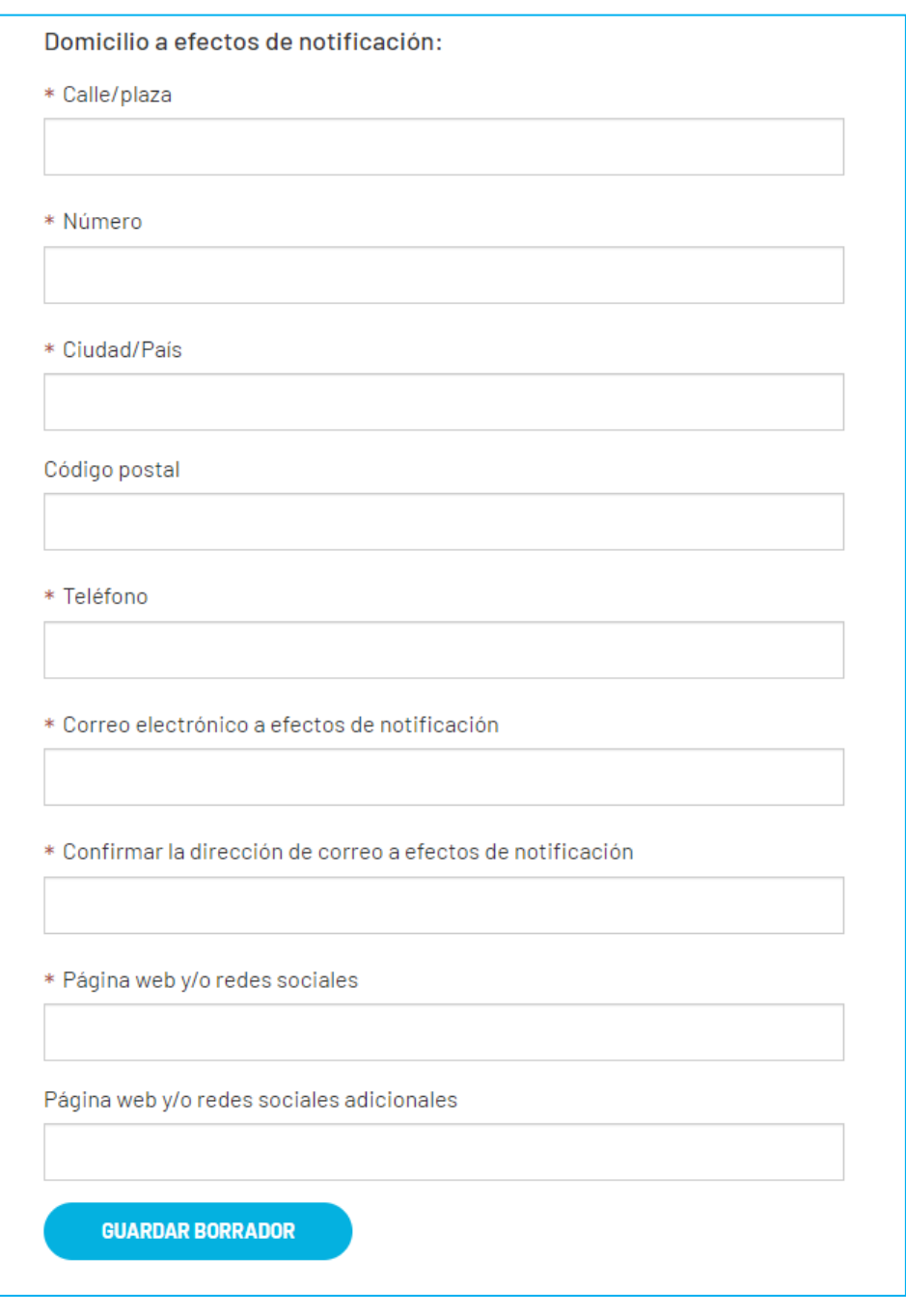

**B** Iberescena Artes Escénicas Iberoamericanas

O C @lberescena

Programa Iberescena

 $\begin{array}{c} \n \times Q & Q & Q & Q \\ \n \times Q & Q & Q & Q & Q \\ \n \times Q & Q & Q & Q & Q & Q \\ \n \times Q & Q & Q & Q & Q & Q & Q \\ \n \end{array}$ 

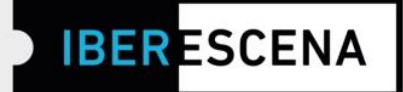

## 2. PROYECTO

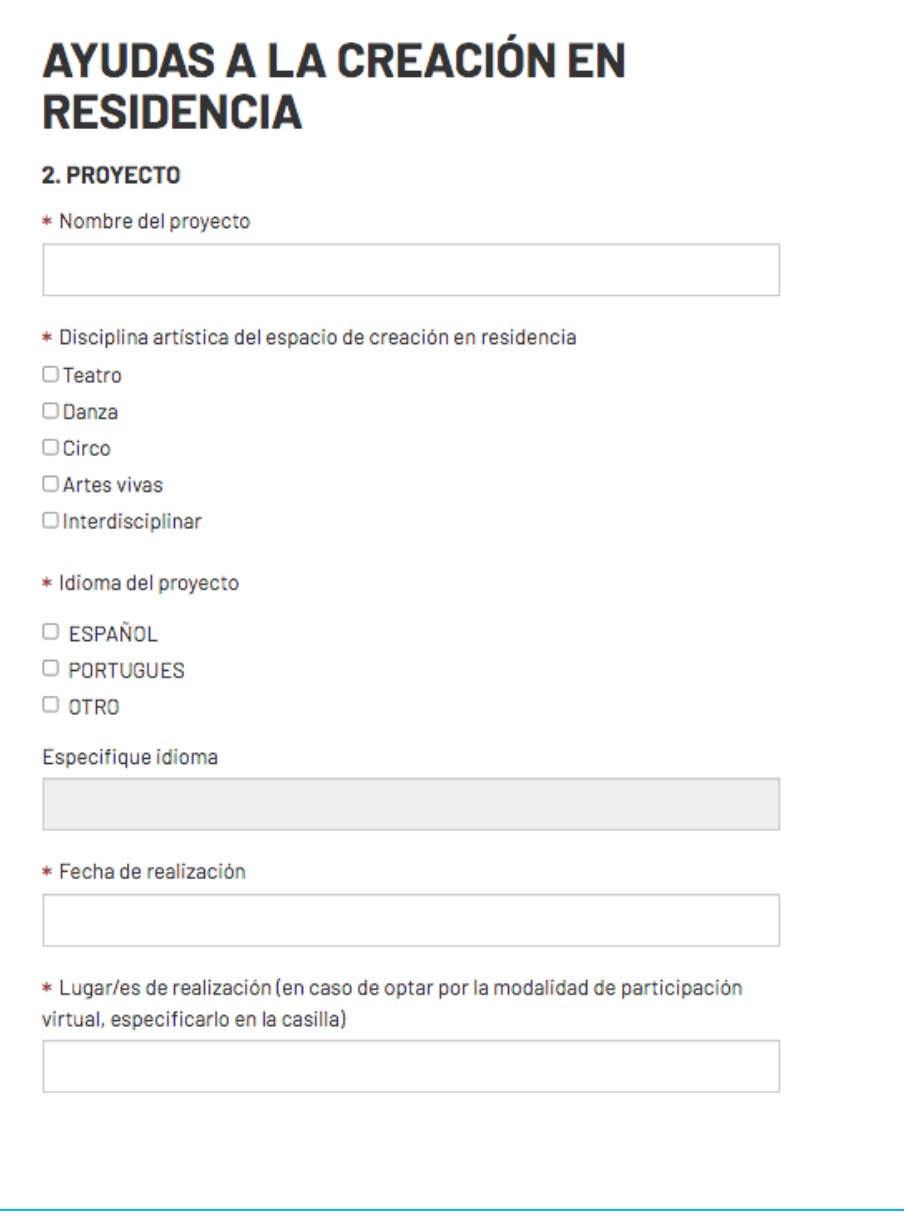

O C @lberescena

Programa Iberescena

 $000$ 

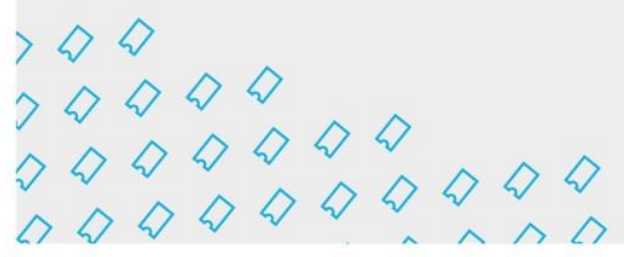

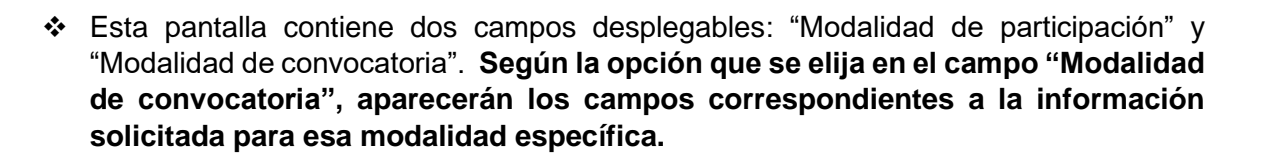

## \* Ejemplo de modalidad de convocatoria cerrada:

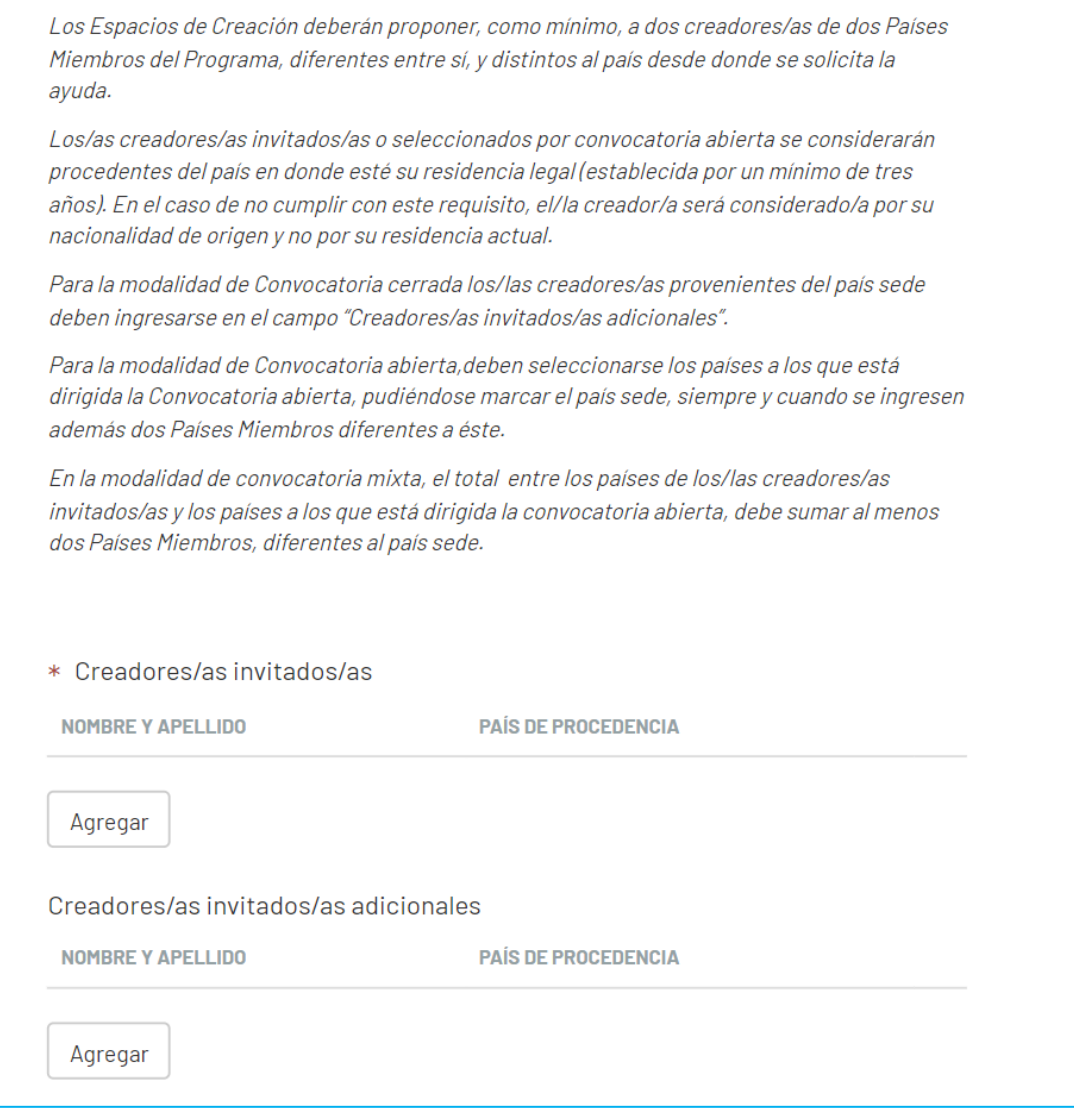

Programa Iberescena

www.iberescena.org

 $000$ 

**IBERESCENA** 

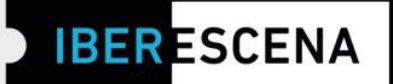

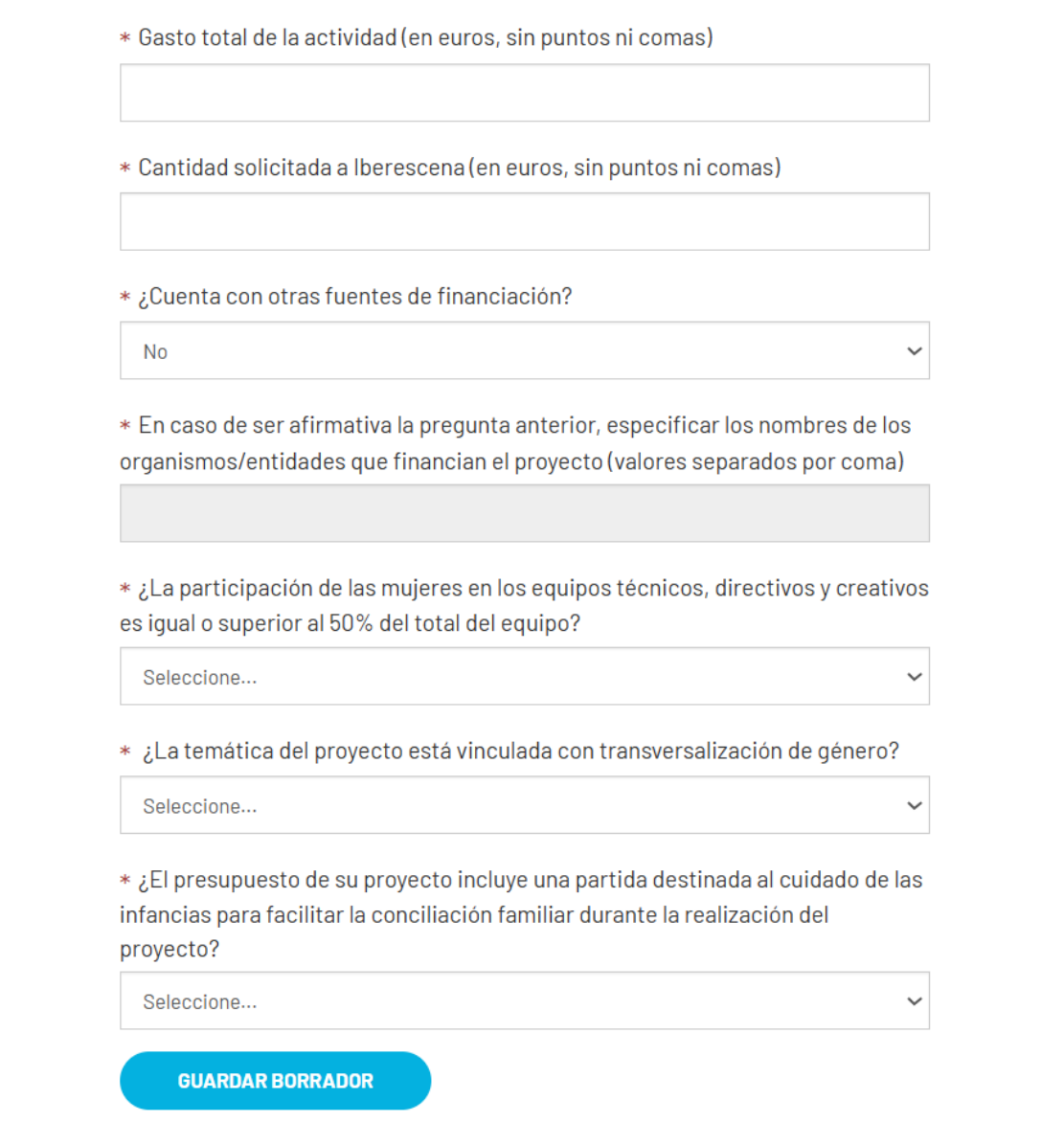

Programa Iberescena

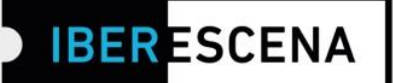

## 3. DOCUMENTACIÓN APORTADA

# **AYUDAS A LA CREACIÓN EN RESIDENCIA**

#### 3. DOCUMENTACIÓN APORTADA

Los archivos que se adjunten deberán estar agrupados en un único PDF por cada apartado. Los PDF no deben exceder el peso indicado en cada apartado. Al nombrar los documentos, solicitamos que no se incluyan acentos y/o caracteres extraños para que el sistema de la plataforma pueda leerlos correctamente

#### **DOCUMENTACIÓN LEGAL**

\* TipoPersona

Seleccione...

\* Documento de identificación o pasaporte del/la representante legal de la entidad solicitante o de la persona solicitante. (PDF o imagen JPG/PNG) Max 30Mb

Subir archivo

#### **TRAYECTORIA**

\* Trayectoria del Espacio de Creacio'n (En caso de tratarse de un espacio nuevo, adjuntar el/los curriculum vitae de la/s persona/s que conforman el equipo de dicho Espacio de Creación para acreditar trayectoria previa). (PDF) Máx. 5Mb

Subir archivo

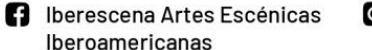

O C @lberescena

Programa Iberescena

1. Datos solicitante

2. Provecto

3. Documentación aportada

4. Encuesta

5. Enviar solicitud

6. Evaluación

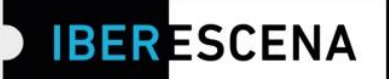

## **PROYECTO**

\* Proyecto detallado (resumen del proyecto, fundamentación de la residencia, objetivos, metodología, resultados esperados y/o toda aquella información que se quiera agregar) (PDF) Máx. 10Mb

**Subir archivo** 

\* Espacios de desarrollo y cronograma de ejecución del proyecto (PDF). Máx. 5M<sub>b</sub>

**Subir archivo** 

\* Curriculum vitae de los/las creadores/as invitados/as. Acreditar trayectoria profesional de al menos 3 años (En caso de haber invitado a más de dos creadores/as, adjuntar todos los curriculums en un único documento) (PDF) Máx. 5M<sub>b</sub>

**Subir archivo** 

O C @lberescena

Programa Iberescena

 $000$ 

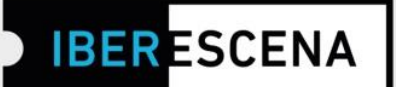

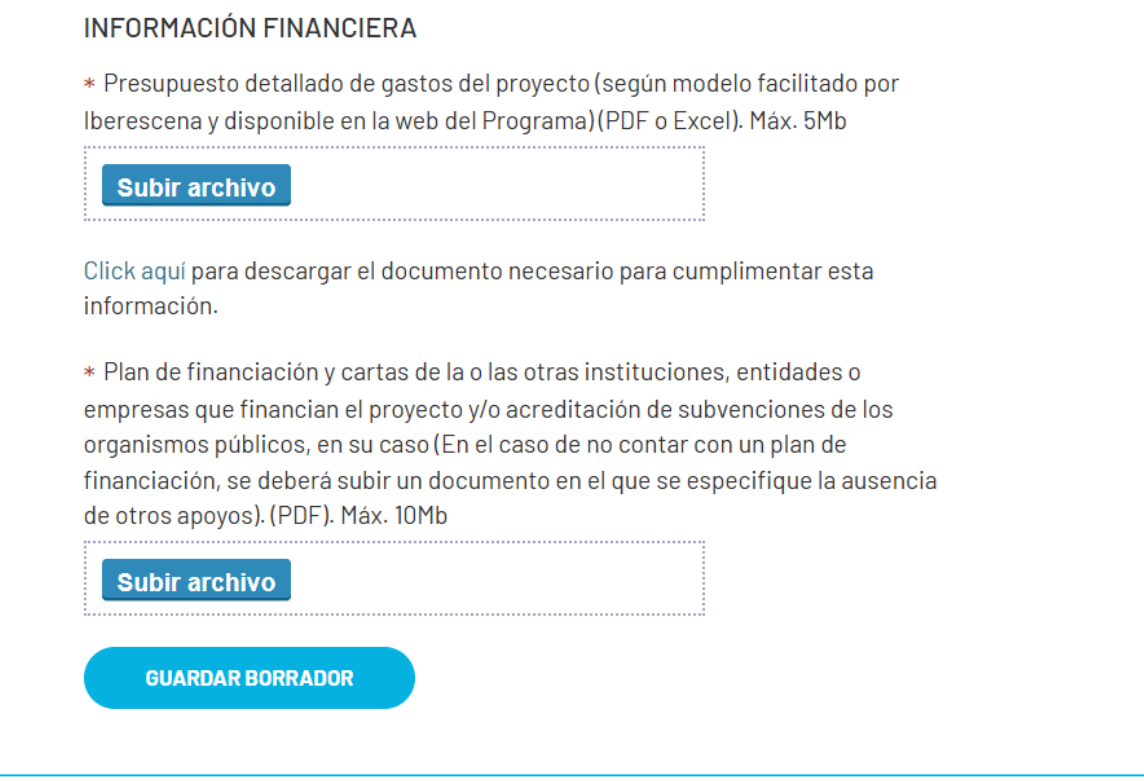

## **4. ENCUESTA**

*\*Esta encuesta es de uso interno de IBERESCENA y los Países Miembros que lo conforman. Aunque, eventualmente, el Programa podrá difundir datos generales, tus respuestas no serán publicadas de forma directa ni compartidas de manera indebida para otros fines que no sean los estrictamente vinculados con los objetivos del Programa.*

La cumplimentación de la misma es obligatoria. Si no se cumplimentan los campos de la encuesta, no podrá finalizarse el proceso de envío de tu solicitud.

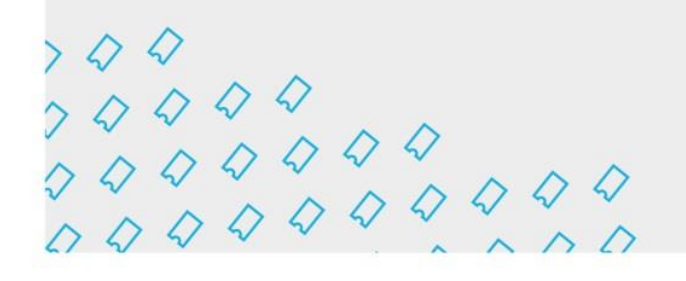

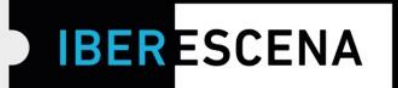

 $\checkmark$ 

 $\checkmark$ 

 $\checkmark$ 

# **AYUDAS A LA CREACIÓN EN RESIDENCIA**

## **4. ENCUESTA**

Esta encuesta es de uso interno de Iberescena y los Países Miembros que lo conforman. Aunque eventualmente el Programa podrá difundir datos generales, tus respuestas no serán publicadas de forma directa ni compartidas de manera indebida para otros fines que no sean los estrictamente vinculados con los objetivos del Programa.

\* ¿Cuál es tu edad?

Seleccione...

\* ¿Cuál es tu nivel de formación completado?

Seleccione...

\* ¿Tienes formación específica (talleres, cursos o similares) en producción, gestión cultural y/o formulación de proyectos?

Seleccione...

\* ¿Las artes escénicas son tu principal fuente de ingreso económico?

Seleccione...

**n** Iberescena Artes Escénicas Iberoamericanas

O D @lberescena

Programa Iberescena

 $\Diamond$   $\Diamond$  www.iberescena.org

 $\mathbf 0$ 

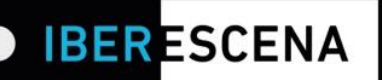

\* Total de integrantes del equipo

\* Indica, por favor, el número de personas que componen los equipos técnicos, directivos y creativos de tu proyecto en relación a su género. (RELLENAR EL NÚMERO EXACTO DE PERSONAS EN CADA CUADRO)

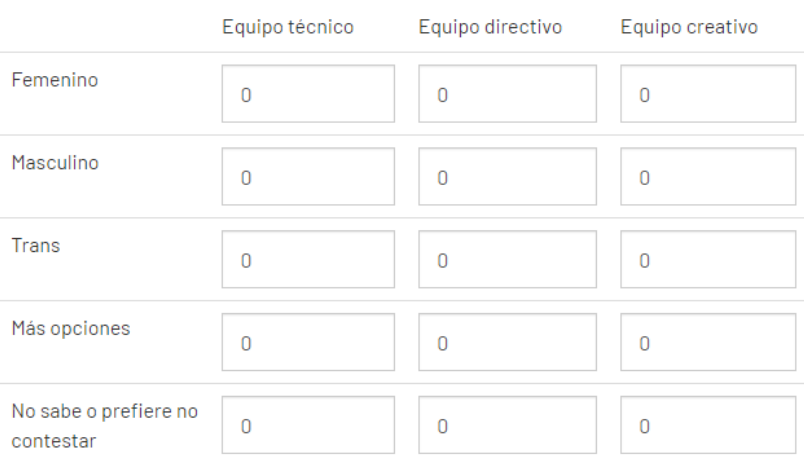

#### Total de integrantes del equipo:

\* Indica, por favor, el número de personas que componen los equipos técnicos, directivos y creativos de tu proyecto en relación a su enfoque multicultural y de no discriminación. (RELLENAR EL NÚMERO EXACTO DE PERSONAS EN CADA CUADRO)

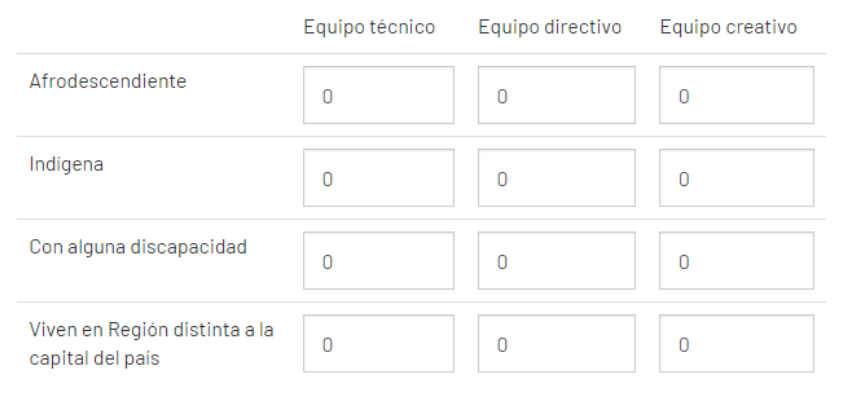

O D @lberescena

Programa Iberescena

 $000$ 

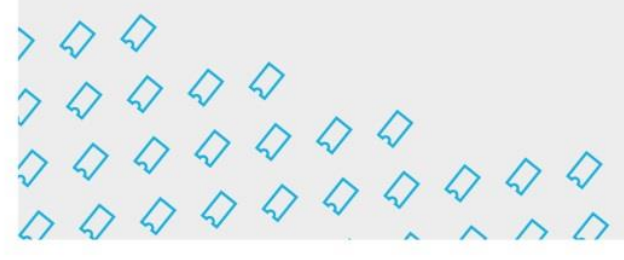

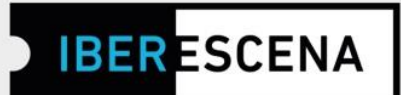

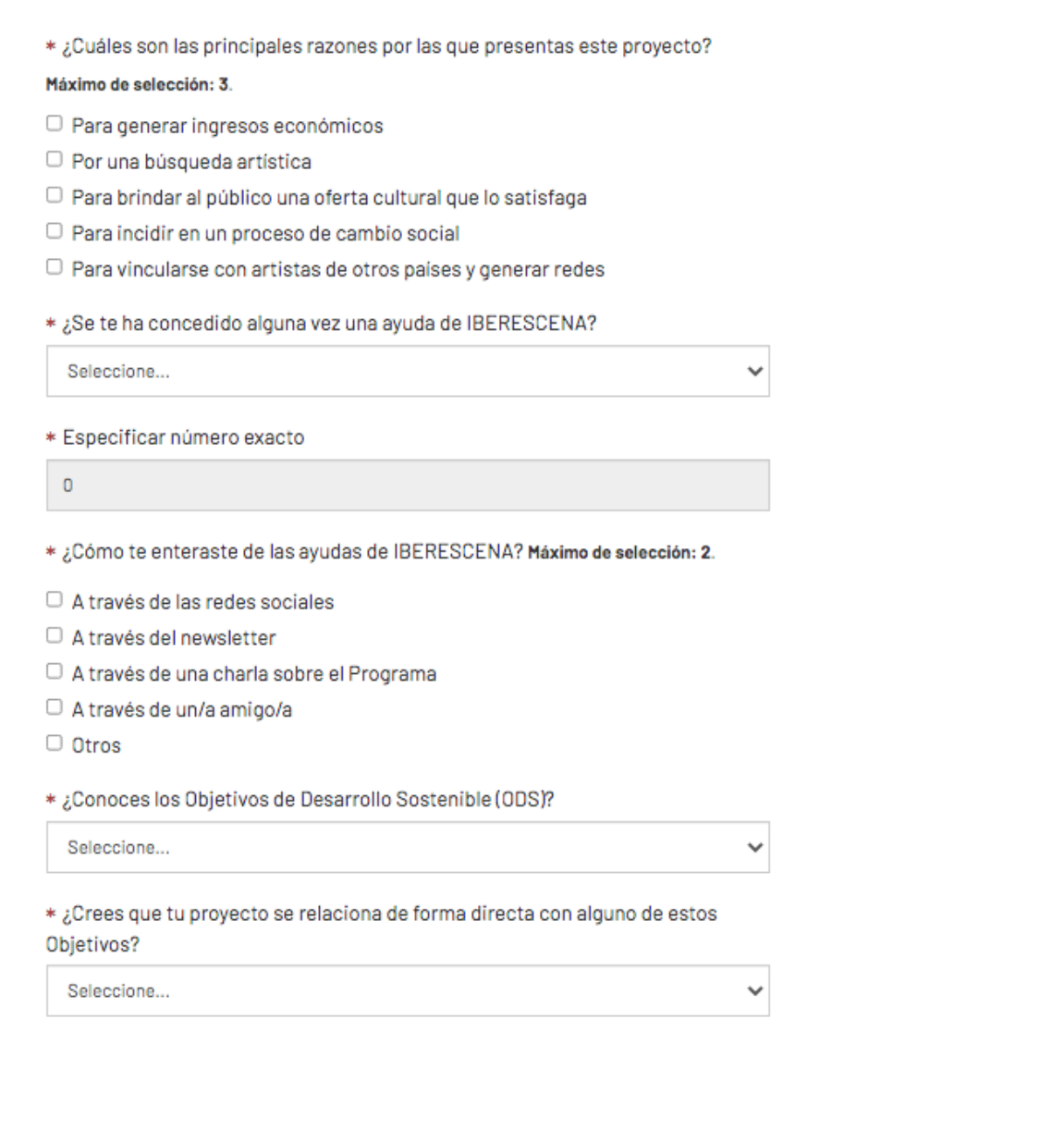

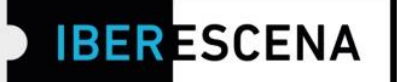

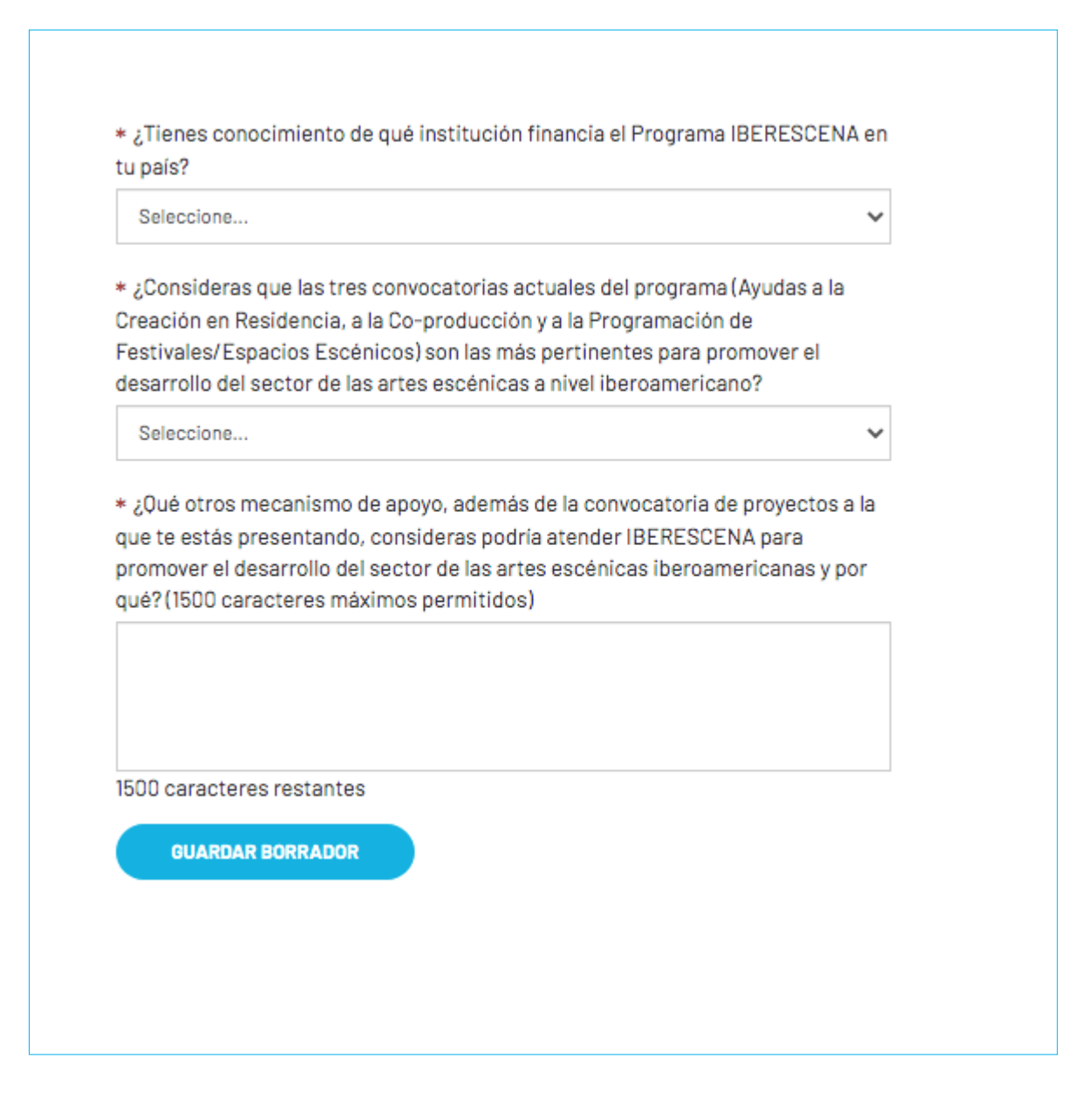

O D @lberescena

Programa Iberescena

 $\Diamond$   $\Diamond$  www.iberescena.org

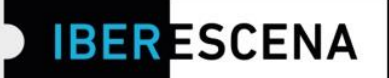

## **5. ENVIAR SOLICITUD**

## **AYUDAS A LA CREACIÓN EN RESIDENCIA**

#### **5. ENVIAR SOLICITUD**

 $\Box$  Declaro que estoy al corriente en el cumplimiento de mis obligaciones tributarias y fiscales hasta la fecha. Y para que así conste, a los efectos legales de poder obtener la condición de beneficiario/a y posteriormente proceder al cobro de la ayuda correspondiente, firmo la presente declaración.

□ En consonancia con la política de tolerancia cero hacia cualquier tipo de violencia y/o discriminación enunciada por IBERESCENA en las bases de la Convocatoria 2024/2025, declaro no haber sido objeto de ninguna sanción correspondiente, conforme a la ley de mi país, prescrita por violencia de género, acoso sexual, abuso infantil y/o discriminación racial.

Tu consentimiento es necesario para el tratamiento posterior de tus datos y sin el cual no sería posible tramitar tu solicitud. Antes de darlo, te informamos que los datos proporcionados en este formulario son exclusivos para uso interno del Programa y que no se suministrarán a terceros. Si tienes dudas y/o necesitas información adicional sobre este procedimiento, puedes solicitarla en la siguiente dirección electrónica: contacto@iberescena.org.

#### □ Doy mi consentimiento

Antes de finalizar debes saber que una vez enviado el formulario no será posible realizar cambios. Las solicitudes se podrán presentar desde el día 28 de mayo al 30 de julio de 2024, a las 12 del mediodía de cada uno de los Países Miembros según su huso horario. En el caso de que vayas a enviar la solicitud pasada la hora que corresponde a tu país, aunque el sistema habilite el envío de la solicitud, no se considerará válida para participar de la Convocatoria por considerarse extemporánea. Además, aquellas solicitudes que se queden en borrador en la Plataforma digital no se considerarán aptas para participar de la Convocatoria.

**ENVIAR SOLICITUD** 

IMPORTANTE: Si has cumplimentado toda la información solicitada no tendrás problema en enviar correctamente tu solicitud.

Programa Iberescena

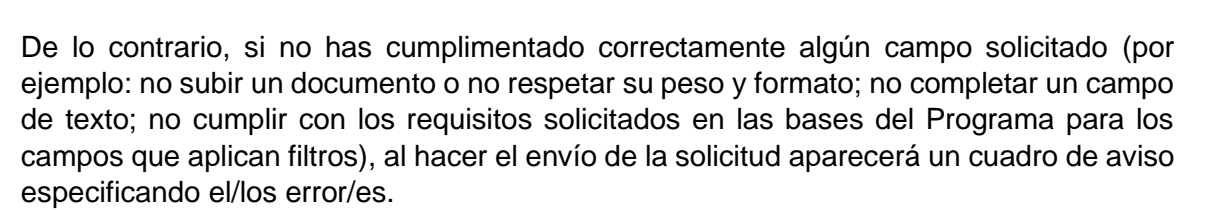

**IBER ESCENA** 

IMPORTANTE: Los errores indicados en el cuadro de aviso final se indicarán también en el/los campo/s específico/s:

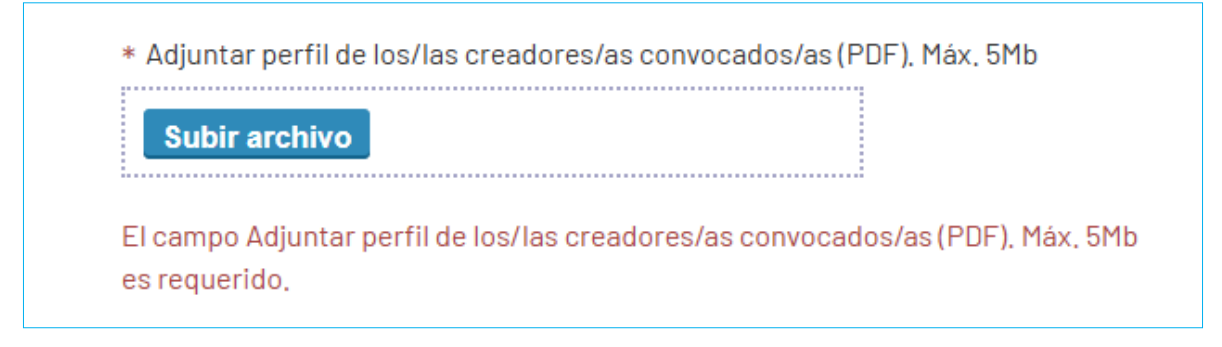

Una vez hayas enviado correctamente la solicitud, te llegará un correo electrónico confirmando el envío y el número de solicitud enviada.

Por último, después de haber enviado la solicitud correctamente, en la Plataforma Digital de IBERESCENA verás que te aparecerá la opción de registrar tu actividad de Artes Escénicas en la sección de la web de IBERESCENA ¡A ESCENA! para que, si lo deseas, puedas compartirla con el resto de hacedores/as de las Artes Escénicas Iberoamericanas y formes parte de la #ComunidadIBERESCENA

Además, si lo deseas, podrás suscribirte a la Newsletter para recibir noticias del Programa.

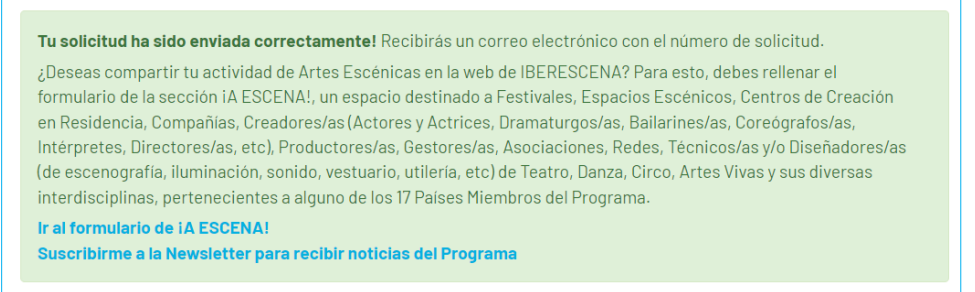

**n** Iberescena Artes Escénicas Iberoamericanas

O D @lberescena

Programa Iberescena

 $000$